## eVidyalaya Half Yearly Report

1509

Block :

BARGARH

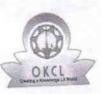

Department of School & Mass Education, Govt. of Odisha

## School Name : ADGAON HIGH SCHOOL

U\_DISE : 21010300101

District : BARGARH

Report Create Date : 0000-00-00 00:00:00 (35590)

| general_info              |            |  |
|---------------------------|------------|--|
|                           | 9          |  |
| » Half Yearly Report No   | 1          |  |
| » Half Yearly Phase       | IL&FS ETS  |  |
| » Implementing Partner    | 04/02/2018 |  |
| » Half Yearly Period from | 10/01/2018 |  |
| » Half Yearly Period till | JHASKETAN  |  |
| » School Coordinator Name | PADHAN     |  |

| Leaves taken for the following Mor                   | April      |
|------------------------------------------------------|------------|
| Leave Month 1                                        | 1          |
| Leave Days1                                          | May        |
| Leave Month 2                                        | 0          |
| Leave Days2                                          | June       |
| Leave Month 3                                        | 2          |
| Leave Days3                                          | July       |
| Leave Month 4                                        | 0          |
| > Leave Days4                                        | August     |
| » Leave Month 5                                      | 1          |
| » Leave Days5                                        | September  |
| » Leave Month 6                                      | 1          |
| » Leave Days6                                        | October    |
| » Leave Month 7                                      | 0          |
| » Leave Days7                                        |            |
| Equipment Downtime Details                           | Vaa        |
| » Equipment are in working condition?                | Yes        |
| » Downtime > 4 Working Days                          | No         |
| » Action after 4 working days are over for Equipment |            |
| Training Details                                     |            |
|                                                      | Yes        |
| » Refresher training Conducted                       | 04/19/2018 |

» Refresher training Conducted Date

| Educational content Deta                    | lls              |
|---------------------------------------------|------------------|
| e Content installed?                        | Yes              |
| SMART Content with Educational software?    | Yes              |
| Stylus/ Pens                                | Yes              |
| USB Cable                                   | Yes              |
| Software CDs                                | Yes              |
| User manual                                 | Yes              |
| Recurring Service Detai                     |                  |
| Register Type (Faulty/Stock/Other Register) | YES              |
| Register Quantity Consumed                  | 1                |
| Blank Sheet of A4 Size                      | Yes              |
| A4 Blank Sheet Quantity Consumed            | 2236             |
| » Cartridge                                 | Yes              |
| Cartridge Quantity Consumed                 | 1                |
| » USB Drives                                | Yes              |
| » USB Drives Quantity Consumed              | 1                |
| » Blank DVDs Rewritable                     | Yes              |
| » Blank DVD-RW Quantity Consumed            | 25               |
| » White Board Marker with Duster            | Yes              |
| » Quantity Consumed                         | 6                |
| » Electricity bill                          | Yes              |
| » Internet connectivity                     | Yes              |
| » Reason for Unavailablity                  | ******           |
| Electrical Meter Reading and Generat        | or Meter Reading |
| » Generator meter reading                   | 163              |
| » Electrical meter reading                  | 2574             |
| Equipment replacement d                     | letails          |
| » Replacement of any Equipment by Agency    | No               |
| » Name of the Equipment                     |                  |
| Theft/Damaged Equipm                        | nent             |
| » Equipment theft/damage                    | No               |
|                                             |                  |

Lab Utilization details

No. of hours for the following month lab has been utilized

39

39

34

34

April

» Month-1

» If Yes; Name the Equipment

» No. of 9th Class students

» No. of 10th Class students

» 9th Class students attending ICT labs

» 10th Class students attending ICT labs

| Hours1                                  | 45                                      |
|-----------------------------------------|-----------------------------------------|
| Month-2                                 | May                                     |
| Hours2                                  | 1 Starting                              |
| Month-3                                 | June June                               |
| Hours3                                  | 34                                      |
| Month-4                                 | July                                    |
| Hours4                                  | 60                                      |
| Month-5                                 | August                                  |
| Hours5                                  | 62                                      |
| Month-6                                 | September                               |
| Hours6                                  | 59                                      |
| Month-7                                 | October                                 |
| Hours7                                  | 4                                       |
| Server & Node Downtime of               | details                                 |
| Server Downtime Complaint logged date1  |                                         |
| Server Downtime Complaint Closure date1 |                                         |
| Server Downtime Complaint logged date2  |                                         |
| Server Downtime Complaint Closure date2 |                                         |
| Server Downtime Complaint logged date3  |                                         |
| Server Downtime Complaint Closure date3 |                                         |
| No. of Non-working days in between      | 0                                       |
| No. of working days in downtime         | 0                                       |
| Stand alone PC downtime                 | details                                 |
| PC downtime Complaint logged date1      |                                         |
| PC downtime Complaint Closure date1     |                                         |
| PC downtime Complaint logged date2      |                                         |
| PC downtime Complaint Closure date2     |                                         |
| PC downtime Complaint logged date3      |                                         |
| PC downtime Complaint Closure date3     | *******                                 |
| No. of Non-working days in between      | 0                                       |
| No. of working days in downtime         | 0                                       |
| UPS downtime details                    | S                                       |
| UPS downtime Complaint logged date1     |                                         |
| UPS downtime Complaint Closure date1    |                                         |
| UPS downtime Complaint logged date2     | *************************************** |
| UPS downtime Complaint Closure date2    |                                         |
| UPS downtime Complaint logged date3     |                                         |
| UPS downtime Complaint Closure date3    |                                         |
| No. of Non-working days in between      | 0                                       |
| No. of working days in downtime         | 0                                       |
| Genset downtime deta                    |                                         |

.

|   |                                                | and the second second second second second second second second second second second second second second second |  |  |
|---|------------------------------------------------|----------------------------------------------------------------------------------------------------|--|--|
|   |                                                |                                                                                                    |  |  |
|   | » UPS downtime Complaint logged date1          |                                                                                                    |  |  |
| 7 | » UPS downtime Complaint Closure date1         |                                                                                                    |  |  |
|   | » UPS downtime Complaint logged date2          | UNON GOVT. MIGH                                                                                                  |  |  |
| ÷ | » UPS downtime Complaint Closure date2         | 1.26 No.                                                                                                    |  |  |
|   | » UPS downtime Complaint logged date3          | J. C.                                                                                                    |  |  |
| • | » UPS downtime Complaint Closure date3         | OT THE                                                                                                    |  |  |
|   | » No. of Non-working days in between           | 0 ISARA                                                                                                    |  |  |
|   | » No. of working days in downtime              | 0                                                                                                    |  |  |
|   | Integrated Computer Projector down             | time details                                                                                                    |  |  |
|   | » Projector downtime Complaint logged date1    |                                                                                                    |  |  |
|   | » Projector downtime Complaint Closure date1   |                                                                                                    |  |  |
|   | » Projector downtime Complaint logged date2    |                                                                                                    |  |  |
|   | » Projector downtime Complaint Closure date2   |                                                                                                    |  |  |
|   | » Projector downtime Complaint logged date3    |                                                                                                    |  |  |
|   | » Projector downtime Complaint Closure date3   |                                                                                                    |  |  |
| 5 | » No. of Non-working days in between           | 0                                                                                                    |  |  |
|   | » No. of working days in downtime              | 0                                                                                                    |  |  |
|   | Printer downtime details                       |                                                                                                    |  |  |
|   | » Printer downtime Complaint logged date1      |                                                                                                    |  |  |
|   | » Printer downtime Complaint Closure date1     |                                                                                                    |  |  |
|   | » Printer downtime Complaint logged date2      |                                                                                                    |  |  |
|   | » Printer downtime Complaint Closure date2     |                                                                                                    |  |  |
|   | » Printer downtime Complaint logged date3      |                                                                                                    |  |  |
|   | » Printer downtime Complaint Closure date3     |                                                                                                    |  |  |
|   | » No. of Non-working days in between           | 0                                                                                                    |  |  |
|   | » No. of working days in downtime              | 0                                                                                                    |  |  |
|   | Interactive White Board (IWB) downtime details |                                                                                                    |  |  |
|   | » IWB downtime Complaint logged date1          |                                                                                                    |  |  |
| ~ | » IWB downtime Complaint Closure date1         |                                                                                                    |  |  |
|   | » IWB downtime Complaint logged date2          | *****                                                                                                    |  |  |
|   | » IWB downtime Complaint Closure date2         |                                                                                                    |  |  |
|   | » IWB downtime Complaint logged date3          |                                                                                                    |  |  |
|   | » IWB downtime Complaint Closure date3         |                                                                                                    |  |  |
|   | » No. of Non-working days in between           | 0                                                                                                    |  |  |
|   | » No. of working days in downtime              | 0                                                                                                    |  |  |
|   | Servo stabilizer downtime details              |                                                                                                    |  |  |
|   | » stabilizer downtime Complaint logged date1   |                                                                                                    |  |  |
|   | » stabilizer downtime Complaint Closure date1  |                                                                                                    |  |  |
|   | » stabilizer downtime Complaint logged date2   | /                                                                                                    |  |  |
|   | » stabilizer downtime Complaint Closure date2  |                                                                                                    |  |  |
|   | » stabilizer downtime Complaint logged date3   |                                                                                                    |  |  |

| » No. of Non-working days in between          | O GOVE HIDE                                                                                                    |
|-----------------------------------------------|----------------------------------------------------------------------------------------------------|
| » No. of working days in downtime             | 0,0                                                                                                    |
| Switch, Networking Components and other perip | heral downtime details                                                                                                    |
| » peripheral downtime Complaint logged date1  | 1 de la companya de la companya de l |
| » peripheral downtime Complaint Closure date1 | 43+RH                                                                                                    |
| » peripheral downtime Complaint logged date2  | **************************************                                                                                                    |
| » peripheral downtime Complaint Closure date2 |                                                                                                    |
| » peripheral downtime Complaint logged date3  |                                                                                                    |
| » peripheral downtime Complaint Closure date3 |                                                                                                    |
| » No. of Non-working days in between          | 0                                                                                                    |
| » No. of working days in downtime             | 0                                                                                                    |

## Signature of Head Master/Mistress with Seal

Headmaster Adgaon High School ADGAON